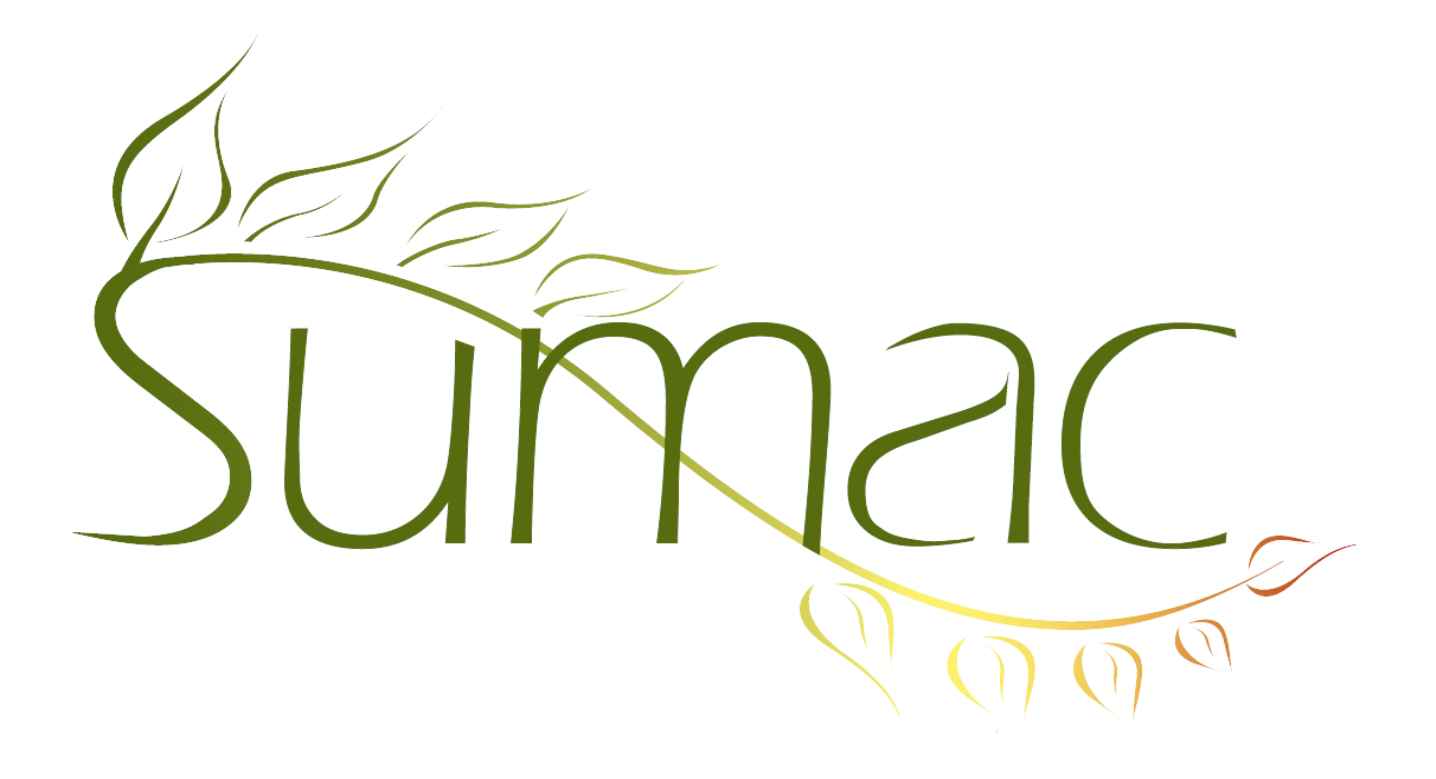

# **Version 3.5.4f Release Notes**

February 1, 2012

## **Contents**

Introduction  $-2$ Events  $-2$ Grow-Your-Own – 2  $Labels - 2$ Membership – 2 Payment Processing – 2 Receive Email – 2 Reminders – 2 Tour Booking – 2 Ticketing  $-2$ 

### **Introduction**

This document describes features which were added to release 3.5.4e of Sumac to create release 3.5.4f.

#### **Events**

You can now specify up to five revenue figures for an event. You can also specify an end date for events that cover more than a single date.

#### **Grow-Your-Own**

GYO records can now hold more (up to 25) decimal amounts.

#### **Labels**

Sumac now supports for envelopes that are 9-5/8" x 5-7/8".

#### **Membership**

There is now a Set Values button to allow bulk editing of Membership records.

#### **Payment Processing**

There is now a preference to force Sumac to use residence, instead of preferred, addresses for payment processing.

#### **Receive Email**

You can click to select a large number of emails then, with a single click, mark them all to be deleted.

#### **Reminders**

You can export the completion dates for steps in an action plan.

The calendar view of reminders has been enhanced as follows:

- A single click in an empty time slot creates a reminder.
- A colour bar indicates when a reminder extends from the time slot it is in to later time slots.

## **Tour Booking**

In the Programs list, you can show a column which displays the dates of the workshops in each program.

#### **Ticketing**

You can mark a discount as only available to people with a certain contact type. This lets you identify, in advance, who is supposed to get a particular discount, and prevent other buyers from using that same discount. There is a preference for setting the message that online ticket buyers receive when they choose an inapplicable discount.

You can also accept orders for tickets that are free. This enables people to sign up for events which may have limited attendance, but for which there is no admission charge.